*IN-BIOS[9,5]000 2022*

#### Basic file formats

Arvind Sundaram Oct 18, 2022

Norwegian Sequencing Centre OUS, Ullevål, Oslo

## File formats

- ❖ *FASTA* sequence data
- ❖ *FASTQ* sequence data including quality (**SRA**)
- ❖ GTF/GFF, GFF3 Gene feature & transfer format
- ❖ *SAM*/**BAM** aligned/mapped data (**CRAM**)
- ❖ *VCF*/**BCF** variant calling

*Text format* **Binary format**

## FASTA

- ❖ Represents a sequence DNA/RNA/protein
- ❖ Two lines:
	- header starts '>'
	- Second line contains the sequence

header

>NM\_001199335.1 Danio rerio toll-like receptor 21 (tlr21), mRNA CTAGACGAAGCTCTCACAGAGTGAAAGGCTTTGTAATGTTGGACTCAGTTTATAGGAATT ACATTTAAAAGTGGAACTGAAAAACATGGCACACTCTGCATGCCACAAACTGATACTAAA GGCCACATTCATCTGTCTCATAAAACTTGCCTGCAGCTACAGTTTCAGAAGTTGCATAGA GATCCCAGATTCTAATCATACAATCTTTACATGTGTTAAAAGTTATGAACGAGACATAAC TGCGATTGTGAGTGATGTATTTCCCACTGCATTAAATCTTACAATCTCTCACA

> Genomes Transcriptomes

# FASTQ

- ❖ Represents a sequence along with quality information
- Four lines:
	- header starts '@'
	- Second line contains the sequence
	- ❖ Quality header starts with '+'
	- ❖ Fourth line contains the quality for each base in the second line

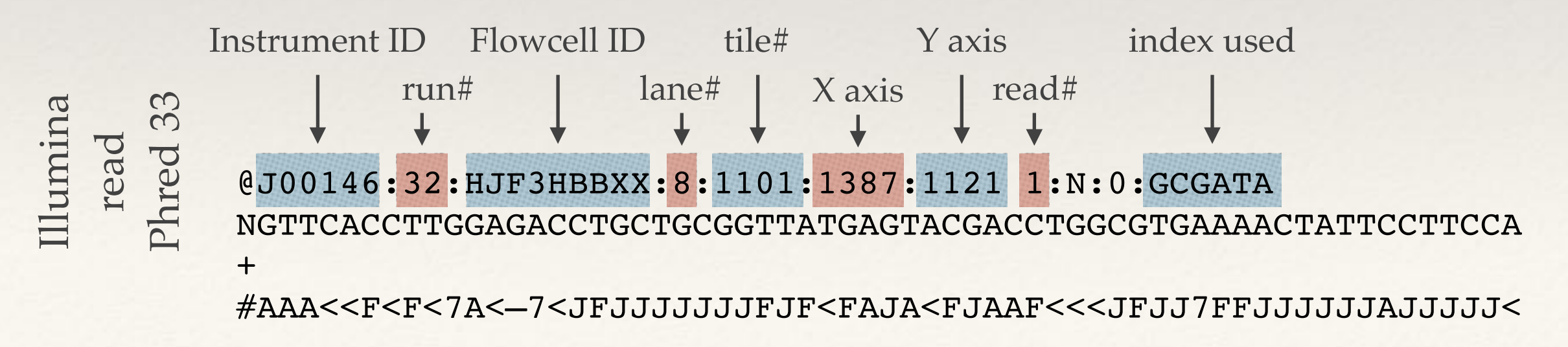

# FASTQ quality encoding

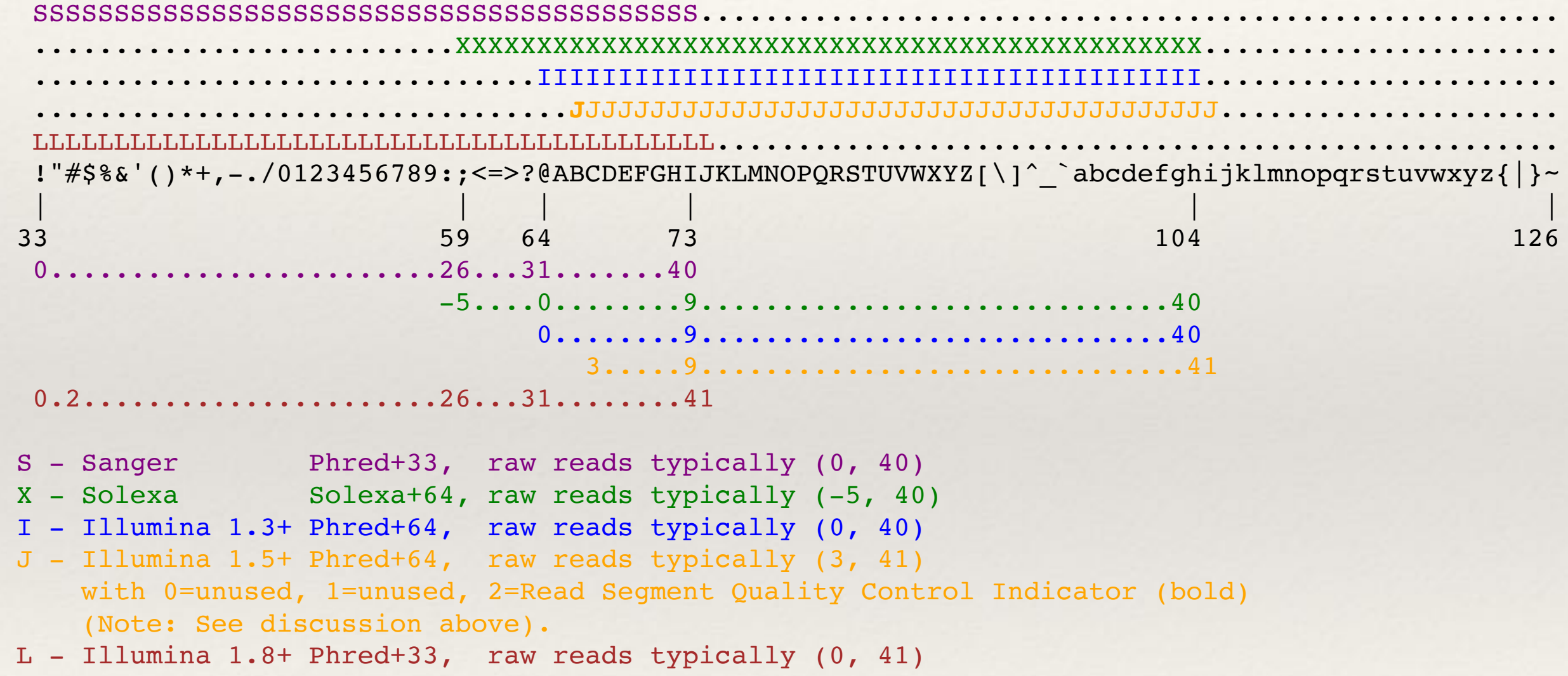

[https://en.wikipedia.org/wiki/FASTQ\\_format](https://en.wikipedia.org/wiki/FASTQ_format)

## GFF/GTF

#### ❖ GFF: General Feature Format

- ❖ Current format is based on version 3 and called GFF3
- ❖ format consists of one line per feature
- ❖ each containing 9 columns of data, plus optional track definition lines.
- ❖ GTF: General Transfer Format is identical to GFF version 2.5.

#### GFF3

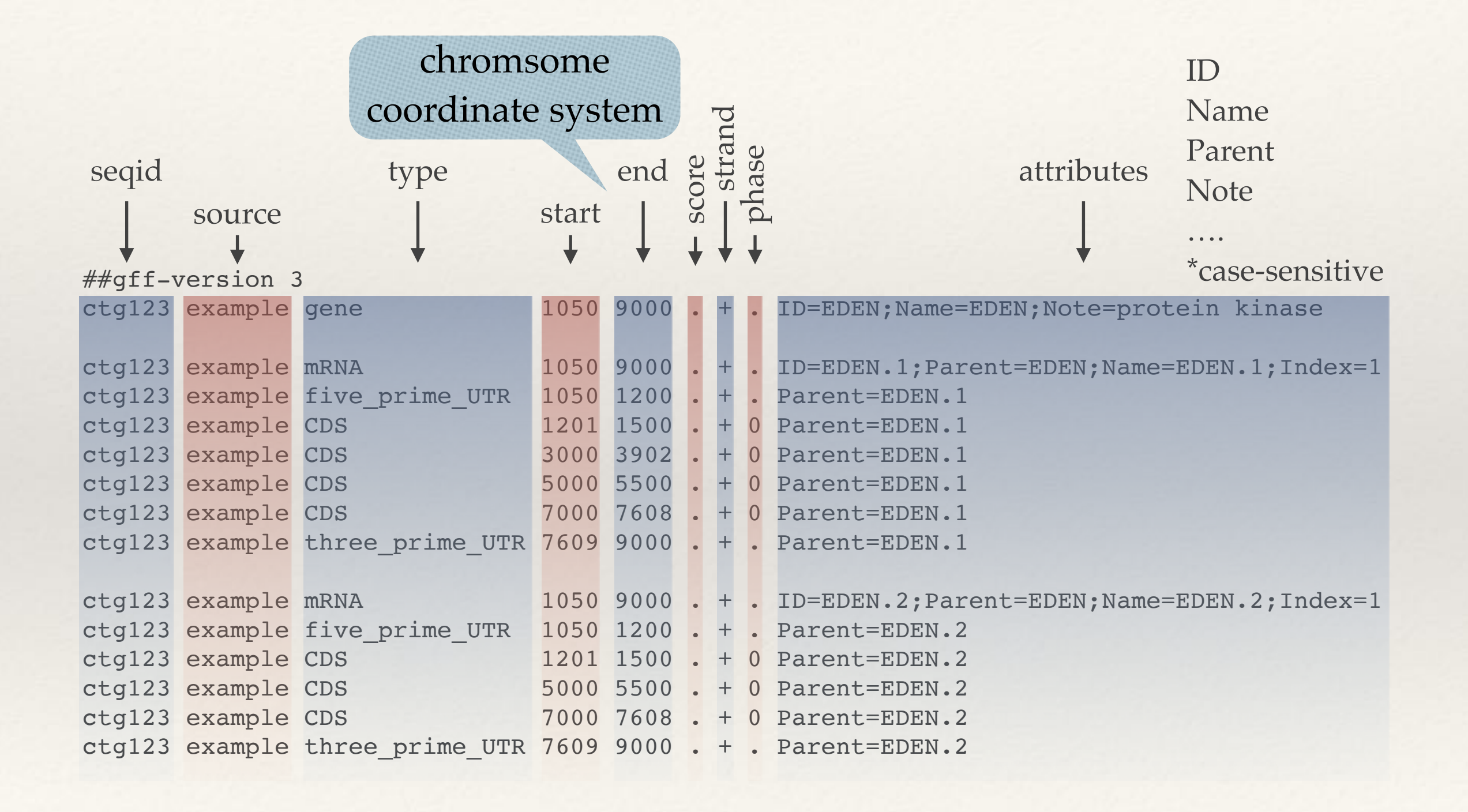

#### <http://gmod.org/wiki/GFF3>

### BED format

- ❖ Browser Extensible Data
- ❖ 3-12 fields; but generally contains 6 or more

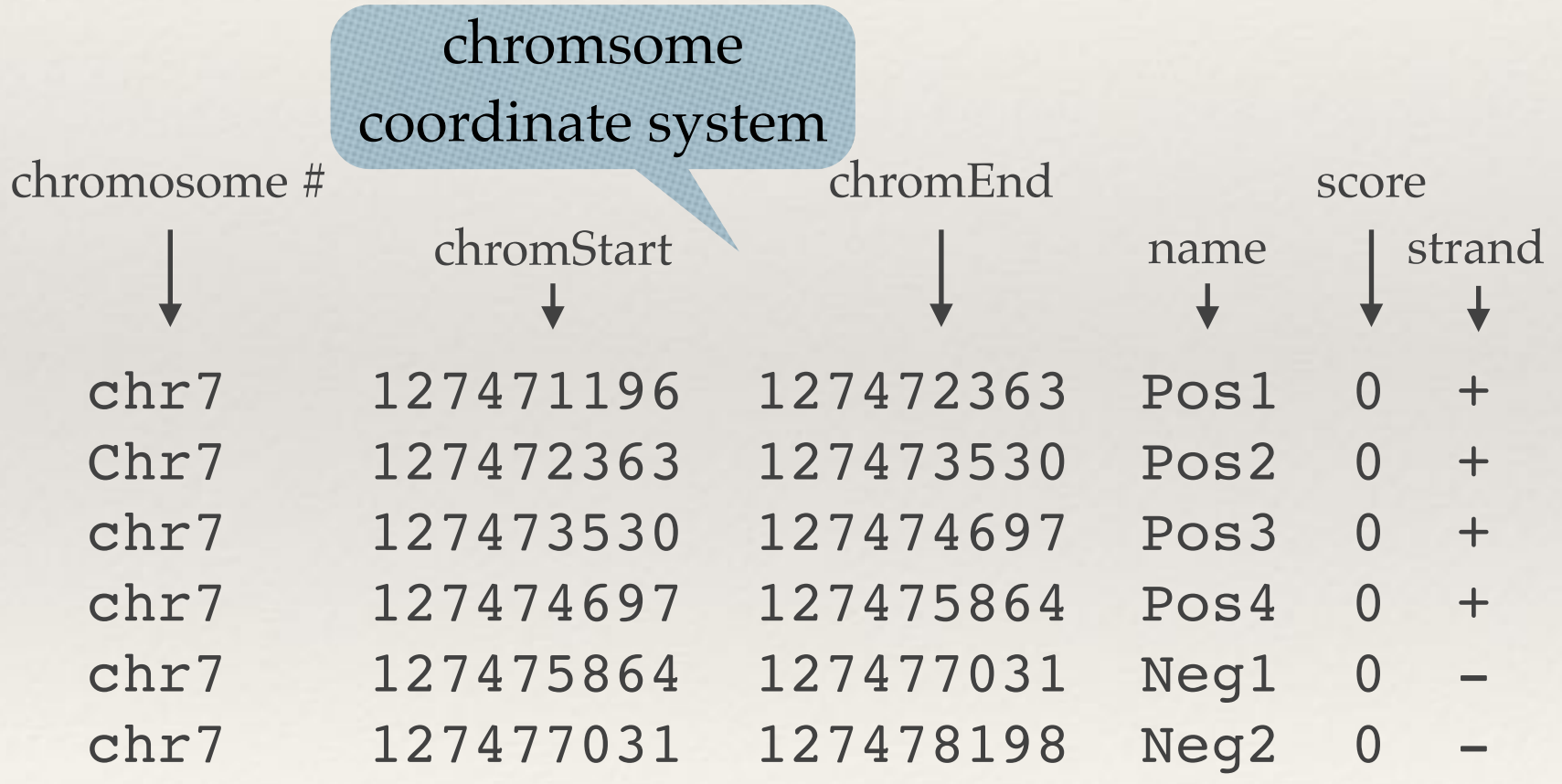

There are far more annotation formats but will stop here!!!

### Chromosome coordinate systems

0-based

ACTGACTG 01234567

❖ 1-based ACTGACTG

12345678

To represent the TGAC:

0-based inclusive: 2-5 1-based inclusive: 3-6 1-based exclusive: 3-7 Ensembl: 1-based inclusive UCSC: 0-based start 1-based end 1-based for display SAM, VCF, GFF, GTF: 1-based BAM, BCF: 0-based BED: 0-based exclusive

Most tools are aware of these differences

<https://arnaudceol.wordpress.com/2014/09/18/chromosome-coordinate-systems-0-based-1-based/>

## SAM/BAM

- ❖ SAM Sequence Alignment/Map format
- ❖ BAM same as/similar to SAM but in binary format
	- ❖ Most softwares and tools prefer BAM

❖ Header

(access using samtools view -H)

❖ Alignment records

(access using samtools view; use -h to include Header)

<http://samtools.github.io/hts-specs/SAMv1.pdf>

### SAM/BAM: header

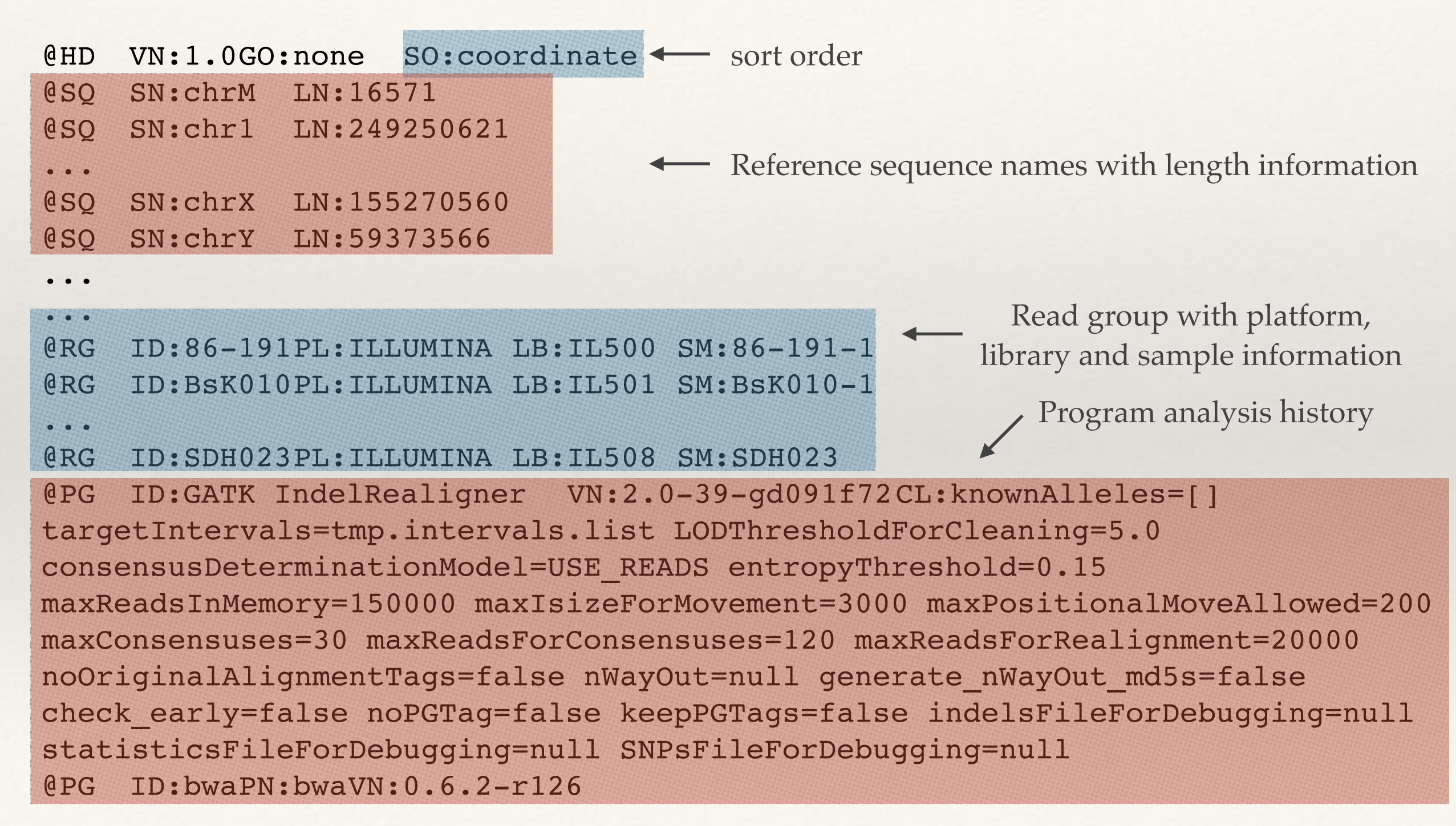

<http://samtools.github.io/hts-specs/SAMv1.pdf>

# SAM/BAM: alignment records

HW-ST605:127:B0568ABXX:2:1201:10933:3739 147 chr1 27675 60 101M = 27588 -188

 TCATTTTATGGCCCCTTCTTCCTATATCTGGTAGCTTTTAAATGATGACCATGTAGATAATCTTTATTGTCCCTCTTTCAGCAGAC

 =7;:;<=??<=BCCEFFEJFCEGGEFFDF?E@E@ADCACB>CCDCBACDCDDDAB@@BCADDCBC@BCBB8@ABCCCDCBDA@>:/

 RG: Z: 86-191 . . . . . . .

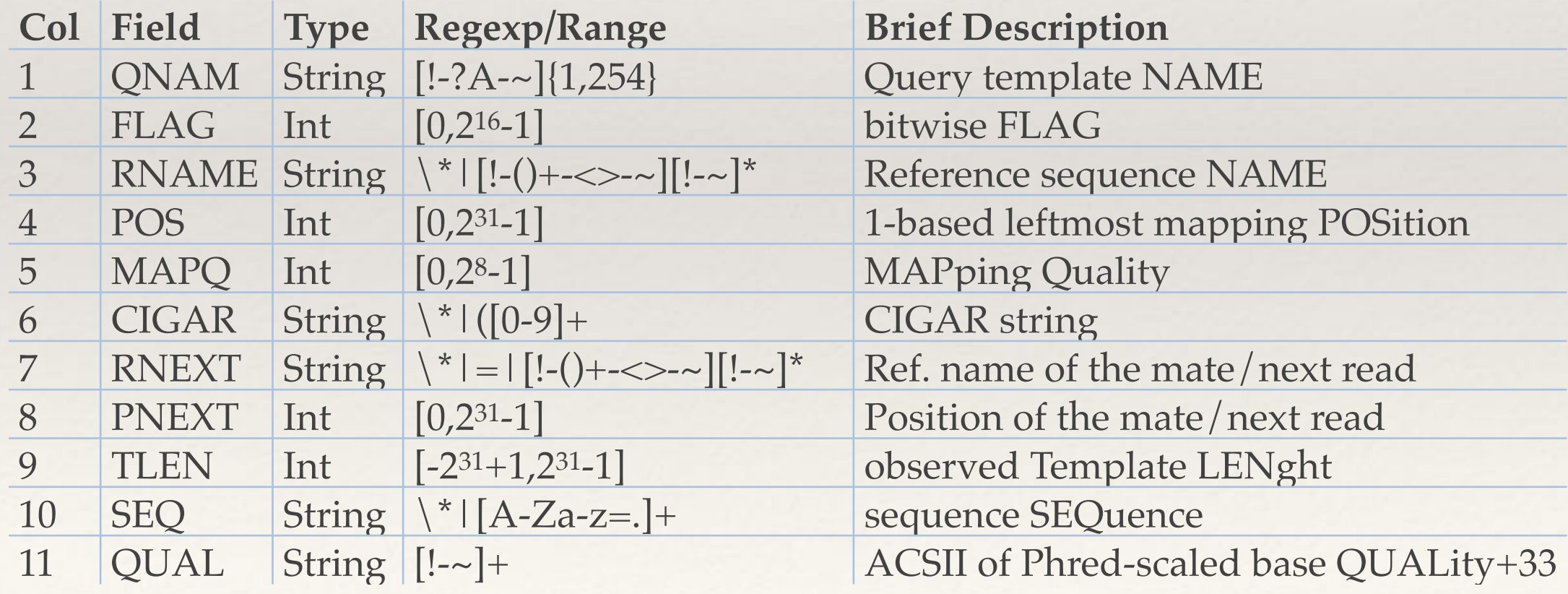

<http://samtools.github.io/hts-specs/SAMv1.pdf>

3 4 5 6 7 8 9

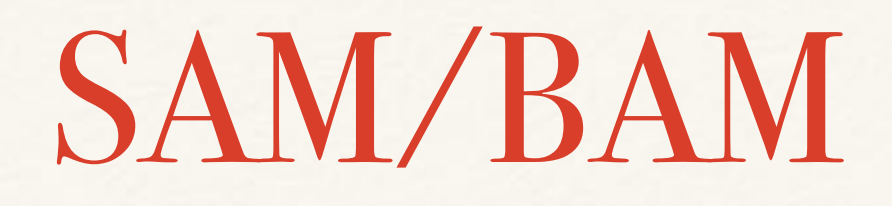

❖ To check FLAG info: [https://broadinstitute.github.io/picard/](https://broadinstitute.github.io/picard/explain-flags.html) [explain-flags.html](https://broadinstitute.github.io/picard/explain-flags.html)

- ❖ BAM/SAM files are produced by alignment/mapping softwares and other tools.
- ❖ QC of BAM/SAM files Picard, Qualimap
- ❖ Manipulating and extracting information from varied file formats SAMtools, BEDtools, BCFtools

## VCF/BCF

- ❖ Variant call format
- ❖ BCF same as/similar to VCF but in binary format
	- ❖ Most softwares and tools prefer BCF or VCF in zip format
- ❖ header and records

```
##fileformat=VCFv4.2
##source=myImputationProgramV3.1
##reference=file:///seq/references/1000GenomesPilot-NCBI36.fasta
##contig=<ID=20,length=62435964,assembly=B36,md5=xxxx,species="Homo sapiens",taxonomy=x>
...
##INFO=<ID=NS,Number=1,Type=Integer,Description="Number of Samples With Data">
##INFO=<ID=DP,Number=1,Type=Integer,Description="Total Depth">
...
##FILTER=<ID=q10,Description="Quality below 10">
...
##FORMAT=<ID=GT,Number=1,Type=String,Description="Genotype">
…
#CHROM POS ID REF ALT QUAL FILTER INFO FORMAT NA00001 NA00002 NA00003
                                                                              header
```
<https://samtools.github.io/hts-specs/VCFv4.2.pdf>

#### VCF/BCF: records

#CHROM POS ID REF ALT QUAL FILTER INFO FORMAT NA00001 20 14370 rs6054257 G A 29 PASS NS=3;DP=14;AF=0.5;DB;H2 GT:GQ:DP:HQ 0|0:48:1:51,51

20 17330 . T A 3 q10 NS=3;DP=11;AF=0.017 GT:GQ:DP:HQ 0|0:49:3:58,50

20 1110696 rs6040355 A G,T 67 PASS NS=2;DP=10;AF=0.333,0.667;AA=T;DB GT:GQ:DP:HQ 1|2:21:6:23,27

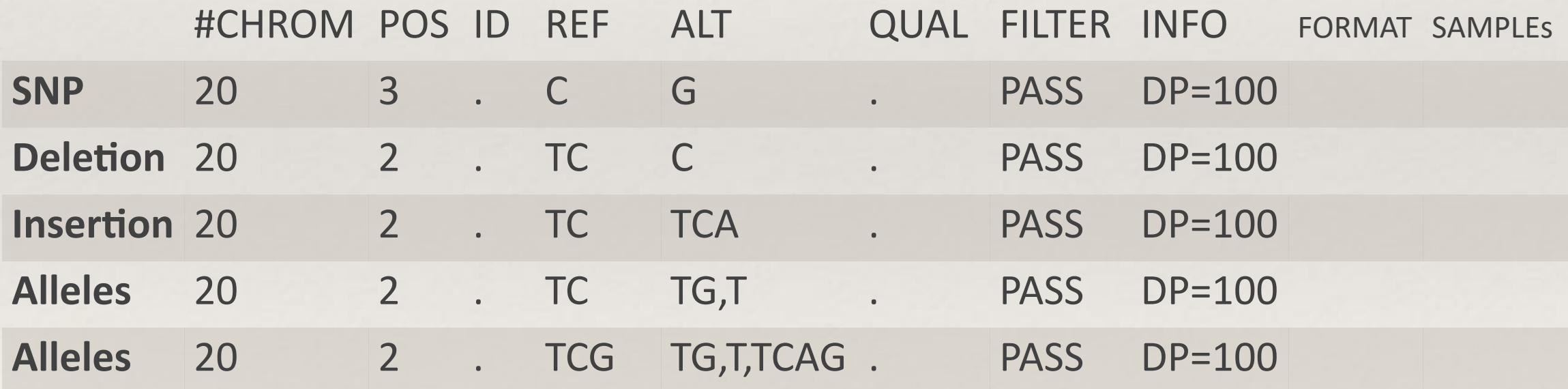

#### + Structural variants

<http://vcftools.sourceforge.net/VCF-poster.pdf>

# Qualimap

- ❖ GUI, command line based
	- ❖ examines sequencing alignment data in SAM/ BAM format
- ❖ requires Java, R
- ❖ Uses:
	- ❖ FastQC, Picard, SAMTools, NOISeq, Repitools and JProfiler
- ❖ BAM QC
- ❖ RNA-seq QC
- ❖ Counts QC
- ❖ Multi-sample BAM QC

<http://qualimap.bioinfo.cipf.es/>

### SAMtools/BCFtools

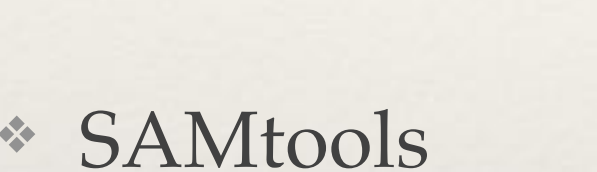

- ❖ manipulating SAM/BAM
- **BCFtools** 
	- manipulating VCF/BCF
- ❖ Part of HTSlib tool kit

-- indexing faidx index/extract FASTA index index alignment -- editing calmd recalculate  $MD/NM$  tags and '=' bases fixmate fix mate information reheader replace BAM header rmdup remove PCR duplicates targetcut cut fosmid regions (for fosmid pool only) -- file operations bamshuf shuffle and group alignments by name cat concatenate BAMs merge merge sorted alignments mpileup multi-way pileup sort sort alignment file split splits a file by read group bam2fq converts a BAM to a FASTQ -- stats bedcov read depth per BED region depth compute the depth flagstat simple stats idxstats BAM index stats phase phase heterozygotes stats generate stats (former bamcheck) -- viewing flags explain BAM flags tview text alignment viewer view SAM<->BAM<->CRAM conversion

<http://www.htslib.org/>

## BEDtools

- ❖ Awesome tool to compare dataset in BED/GFF/VCF and BAM formats
- ❖ Very well documented and Highly recommended!!

❖ Example:

http://bedtools.readthedocs.io/en/latest/ content/tools/intersect.html

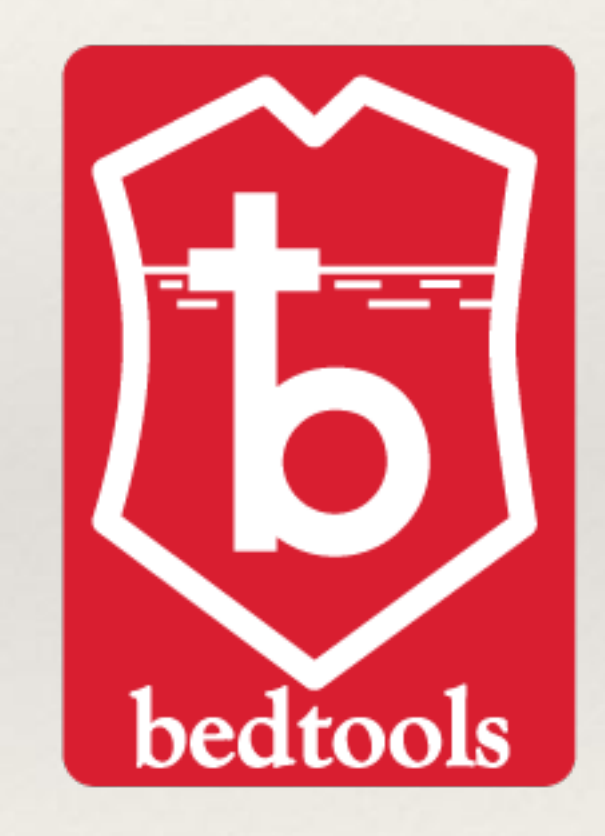

<http://bedtools.readthedocs.io/en/latest/>

# IGV - Integrative Genomics Viewer

❖ View BAM, VCF, GTF files and more

❖ Ensembl browser

<http://ensembl.org/>

❖ UCSC browser

<http://genome.ucsc.edu/>

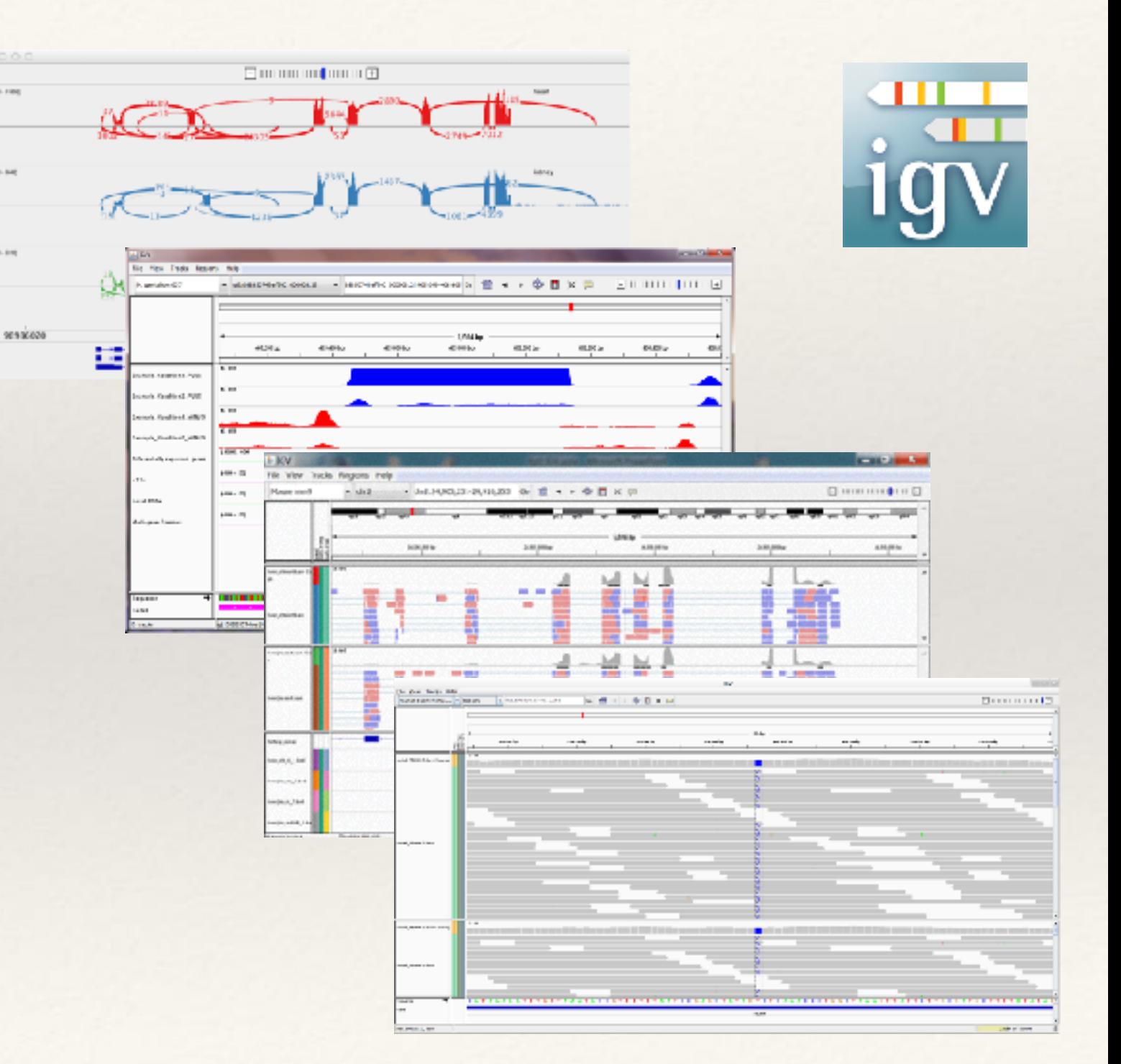

<http://software.broadinstitute.org/software/igv/>

# Further reading

- ❖ GFF3, GTF -<http://gmod.org/wiki/GFF3>
- ❖ SAM/BAM format -<http://samtools.github.io/hts-specs/SAMv1.pdf>
- ❖ VCF/BCF format <https://samtools.github.io/hts-specs/VCFv4.2.pdf>

- <http://vcftools.sourceforge.net/VCF-poster.pdf>

❖ IGV - <http://software.broadinstitute.org/software/igv/>

#### Databases

- ❖ Ensembl <http://ensembl.org/>
- ❖ UCSC <http://genome.ucsc.edu/>
- ❖ NCBI <http://ncbi.nlm.nih.gov/>
	- ❖ RefSeq <https://www.ncbi.nlm.nih.gov/refseq/>

There are too many databases containing specific information!!!